للملكة الغرب  $411...3511$ (19) بة الصناعية و الت

# (12) **BREVET D'INVENTION**

(11) N° de publication : **MA 42208 A1**

ROYAUME DU MAROC -------- OFFICE MAROCAIN DE LA PROPRIETE INDUSTRIELLE ET COMMERCIALE --------

> (51) Cl. internationale : **G06Q 30/00; G06Q 30/00**

- (43) Date de publication : **31.12.2019**
- (21) N° Dépôt : **42208**
- (22) Date de Dépôt : **30.03.2018**
- (71) Demandeur(s) : **PVA CONSULTING, LZ.I Gzenaya, Lot 418, 1er Etg, N° 06, TANGER (MA)**
- (72) Inventeur(s) : **IBNOUELHAMID KHALID**
- (74) Mandataire : **Khalid Ibnouelhamid**

#### (54) Titre : **SMART DIGITAL-APPS APPLICATION MOBILE POUR LA GESTION DES AUDITS SUR TABLETTE**

(57) Abrégé : La présente invention concerne un processus et une application mobile destinée à gérer le cycle complet des audits. Ce processus consiste à: Avant l'audit - Planifier les audits en définissant l'auditeur, le(s) personne(s) auditée(s), le site, le processus de fabrication, la date et le type d'audit. Durant l'audit - Mettre à jour les grilles d'audits selon les exigences de vérification spécifiques. - Lancer l'audit, évaluer les items de la grille d'audit. - Documenter dans le champ commentaire les non-conformités, prendre des photos ou utiliser la transcription de l'enregistrement vocal en texte. - Une fois l'audit terminé, partager le plan d'actions et le rapport de l'audit avec les pilotes des processus 1partage instantané. Gains Suppression de l'opération de ressaisir des notes prises lors de l'audit Rapidité dans la rédaction et la diffusion des rapports d'audit Récapitule toutes les actions réalisées et générer instantanément des rapports d'audits dans des formats ou documents prédéfinis. Signer directement sur tablette/Smartphone et partager les conclusions et les recommandations avec les membres d'équipe chargées de contrôles. Définir un plan d'action, et suivre les actions préventives et correctives jusqu'à leurs conclusions. Suivre la réalisation des audits en temps réel et accéder à l'historique des données d'audit. Partager les rapports vers plusieurs utilisateurs et synchroniser les fichiers en temps réel avec le système d'Information de votre entreprise.

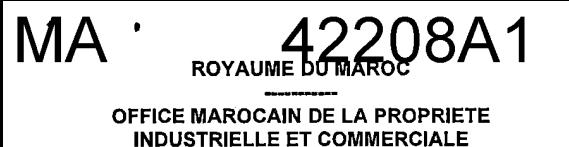

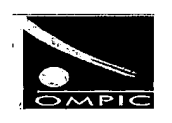

# Abrégé du contenu de l'invention

La présente invention concerne un processus et une application mobile destinée à gérer le cycle complet des audits. Ce processus consiste à:

# **Avant l'audit**

Planifier les audits en définissant l'auditeur, le(s) personne(s) auditée(s), le site, le processus de fabrication, la date et le type d'audit.

# Durant l'audit

- Mettre à jour les grilles d'audits selon les exigences de vérification spécifiques.
- Lancer l'audit, évaluer les items de la grille d'audit.
- Documenter dans le champ commentaire les non-conformités, prendre des photos ou utiliser la transcription de l'enregistrement vocal en texte.
- Une fois l'audit terminé, partager le plan d'actions et le rapport de l'audit avec les pilotes des processus / partage instantané.

# Gains

- Suppression de l'opération de ressaisir des notes prises lors de l'audit
- Rapidité dans la rédaction et la diffusion des rapports d'audit
- Récapitule toutes les actions réalisées et générer instantanément des rapports d'audits dans des formats ou documents prédéfinis.
- Signer directement sur tablette/Smartphone et partager les conclusions et les  $\overline{\phantom{m}}$ recommandations avec les membres d'équipe chargées de contrôles.
- Définir un plan d'action, et suivre les actions préventives et correctives jusqu'à leurs conclusions.
- Suivre la réalisation des audits en temps réel et accéder à l'historique des données d'audit.
- Partager les rapports vers plusieurs utilisateurs et synchroniser les fichiers en temps réel avec le système d'Information de votre entreprise.

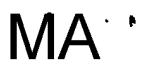

ROYAUME DO REAR OF A 1

OFFICE MAROCAIN DE LA PROPRIETE<br>INDUSTRIELLE ET COMMERCIALE

 $\frac{1}{2}$ 

 $\hat{\mathcal{A}}$ 

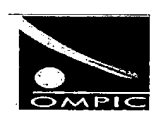

 $\mathbf 9$ 

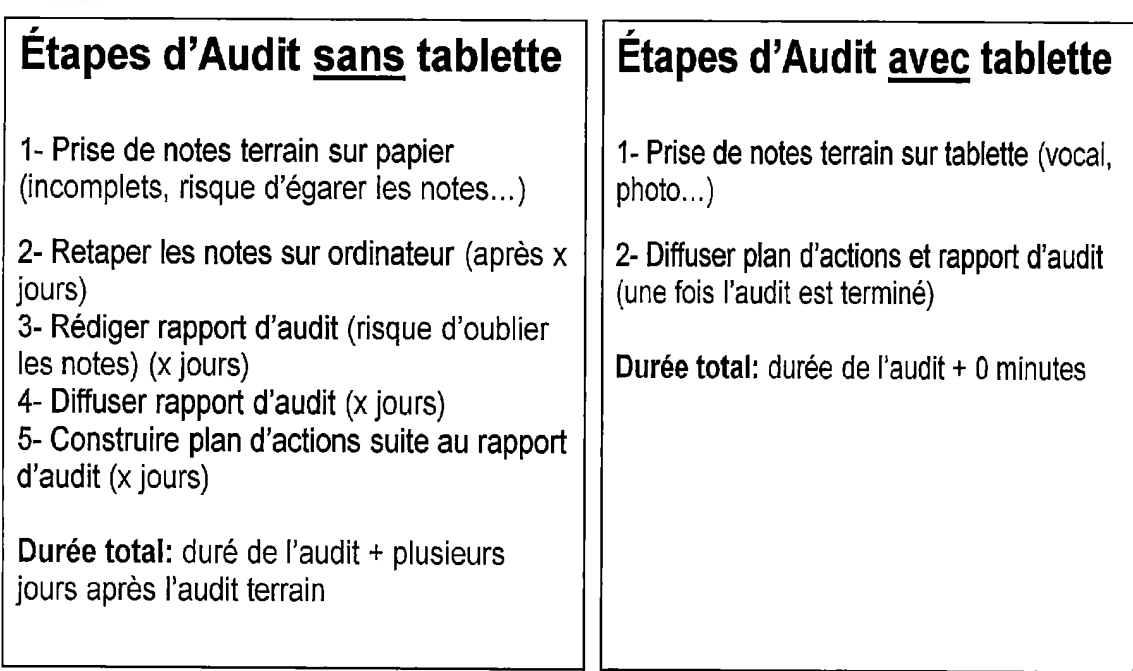

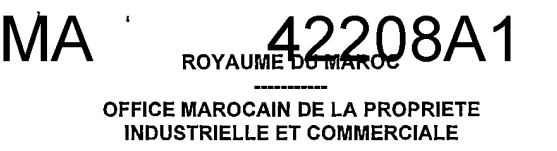

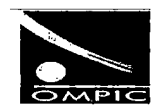

# **Description de l'invention**

L'invention est une application mobile destinée à gérer le cycle complet des audits internes ou externes. l'invention intègre une solution client-serveur pour la gestion des audits et comporte donc deux parties principales:

- Coté client : l'invention permet à tous les professionnels de l'audit (auditeur, contrôleur, expert, évaluateur, ingénieur, technicien...) de disposer sur Tablette ou Smartphone un portail de tous les outils nécessaires à la préparation des missions d'audit, à leur réalisation et au suivi de tous les indicateurs.
- Coté serveur : un processus de stockage et de traitement des données, assure la  $\bullet$ synthèse d'analytique des résultats des audits et permet de générer des plans d'actions, des rapports de fin d'audit et un tableau de bord pour le suivi des résultats des audits.

L'invention concerne une Solution Digital Analytique Modulaire, fournit aux professionnels des outils performants pour exécuter, gérer et suivre les différents types d'audits (Audit Qualité, Audit Production, Audit Maintenance, Audit Logistique et Audit Fournisseurs), et intègre les modules suivants :

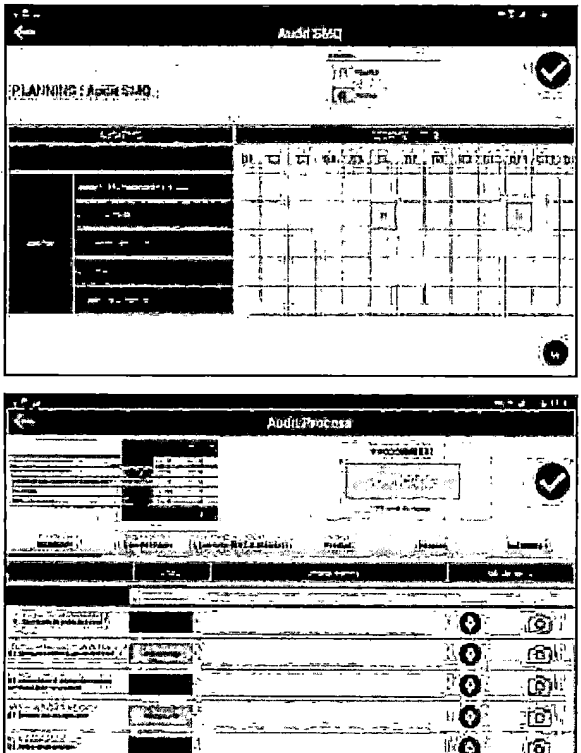

# **Module Planification des audits**

Création des plannings d'audits selon les types, la durée et la fréquence des audits à réaliser.

## Check-list pré-paramétrée

- Check-list ou questionnaire d'audit préparamétré selon le type d'audit.
- Prise des photos
- Transcription de l'enregistrement vocal en texte

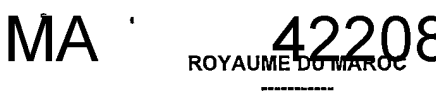

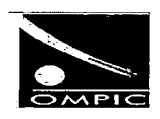

OFFICE MAROCAIN DE LA PROPRIETE **INDUSTRIELLE ET COMMERCIALE** 

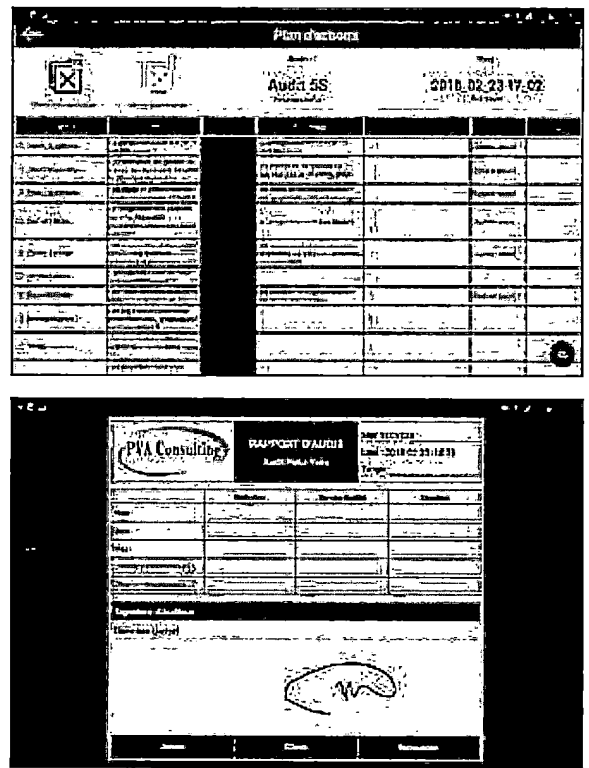

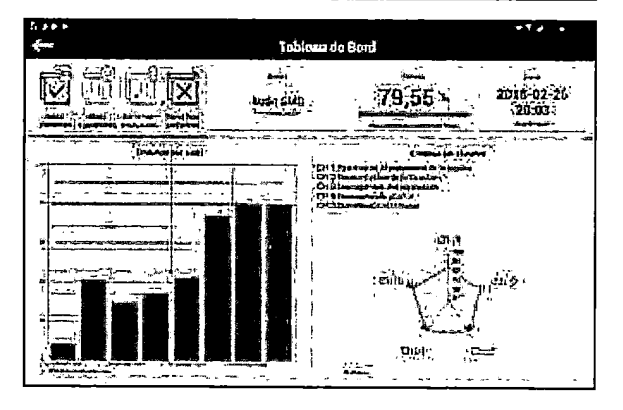

## **Module Plan d'actions**

- Permettre aux différents intervenants de visualiser le contexte dans lequel s'inscrivent leurs actions.
- Partage instantané avec les pilotes processus du plan d'actions des audits.

## **Module Rapports des audits**

Générer les rapports d'interventions sur  $\bullet$ tablette sous format Excel ou PDF, et signer directement sur le terrain.

# Module Tableau de bord

- Visualiser les résultats globaux et par  $\bullet$ chapitre des audits.
- Sélectionner un résultat global et visualiser le détail de score par chapitre.

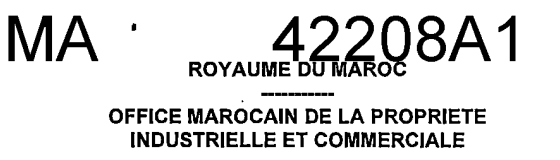

 $\ddot{\phantom{a}}$ 

 $\sim$ 

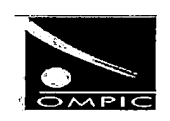

 $\hat{\mathcal{L}}$ 

 $\overline{7}$ 

# **Revendications**

Les réalisations de l'invention, au sujet desquelles un droit exclusif de propriété ou de privilège est revendiqué, sont comme il suit:

Application mobile destinée à gérer le cycle complet des audits internes ou  $\overline{\phantom{a}}$ externes.

**MA** 42208A1

ROYAUME DU MAROC

OFFICE MAROCAIN DE LA PROPRIETE **INDUSTRIELLE ET COMMERCIALE** 

 $******$ 

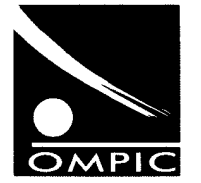

المملكة اللمغريبة ---------<br>المكتب المغرب<br>الملكية الصناعية ا أأنجارية  $\overline{\mathbf{a}}$ 

#### **RAPPORT DE RECHERCHE AVEC OPINION SUR LA BREVETABILITE** (Conformément aux articles 43 et 43.2 de la loi 17-97 relative à la protection de la propriété industrielle telle que modifiée et complétée par la loi 23-13)

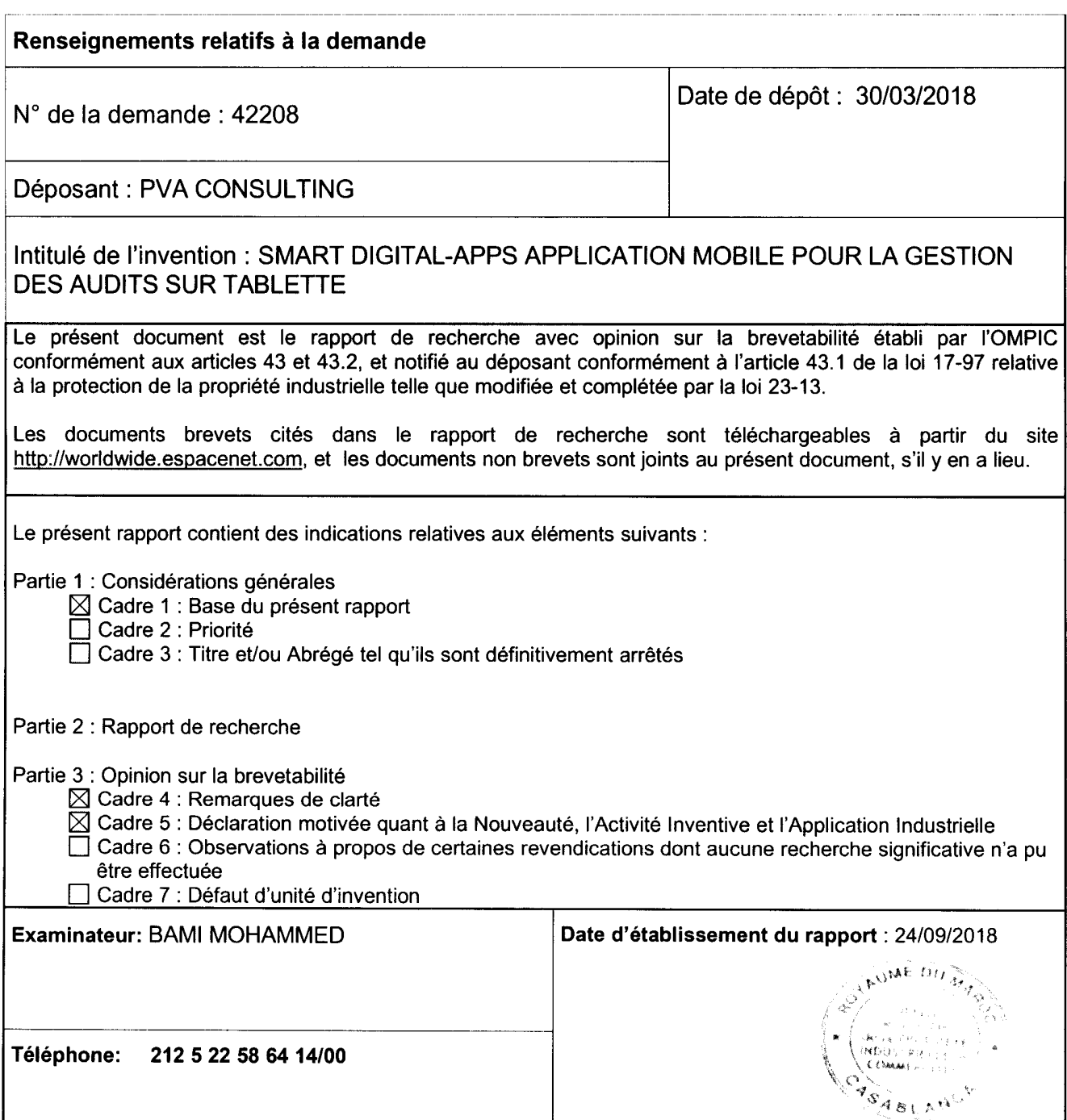

# 42208A1

#### Partie 1 : Considérations générales

Cadre 1 : base du présent rapport

Les pièces suivantes de la demande servent de base à l'établissement du présent rapport :

- Description
- 3 Pages
- Revendications

## Partie 2 : Rapport de recherche

#### Classement de l'objet de la demande :

CIB: G06Q30/018

Bases de données électroniques consultées au cours de la recherche :

#### **EPOQUE, Orbit**

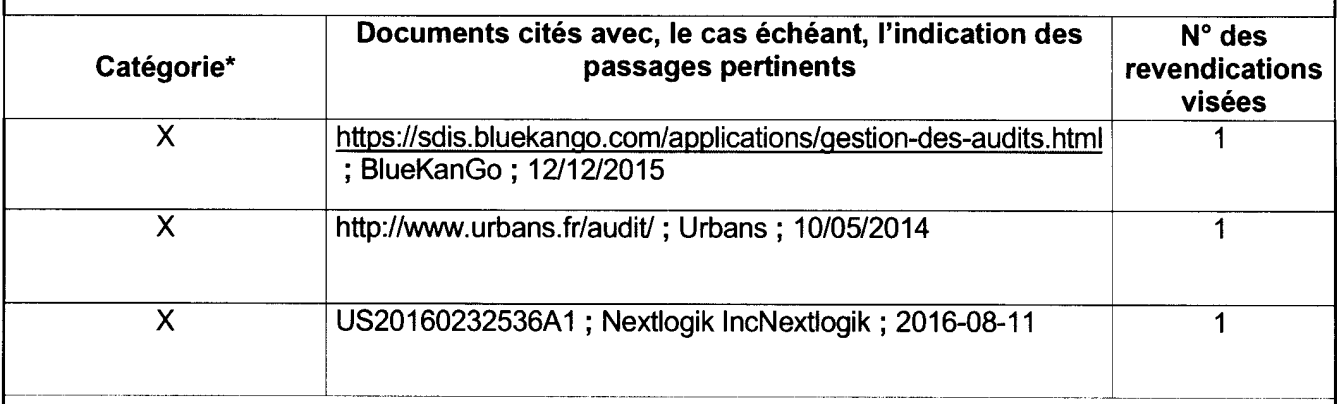

#### \*Catégories spéciales de documents cités :

-« X » document particulièrement pertinent ; l'invention revendiquée ne peut être considérée comme nouvelle ou comme impliquant une activité inventive par rapport au document considéré isolément

-« Y » document particulièrement pertinent ; l'invention revendiquée ne peut être considérée comme impliquant une activité inventive lorsque le document est associé à un ou plusieurs autres documents de même nature, cette combinaison étant évidente pour une personne du métier -« A » document définissant l'état général de la technique, non considéré comme particulièrement pertinent

-« P » documents intercalaires ; Les documents dont la date de publication est située entre la date de dépôt de la demande examinée et la date de priorité revendiquée ou la priorité la plus ancienne s'il y en a plusieurs

-« E » Éventuelles demandes de brevet interférentes. Tout document de brevet ayant une date de dépôt ou de priorité antérieure à la date de dépôt de la demande faisant l'objet de la recherche (et non à la date de priorité), mais publié postérieurement à cette date et dont le contenu constituerait un état de la technique pertinent pour la nouveauté

## Partie 3 : Opinion sur la brevetabilité

#### Cadre 4 : Remarques de clarté

La revendication 1 n'est pas rédigée de sorte à spécifier clairement l'obiet pour lequel une protection est demandée. Une revendication indépendante doit contenir toutes les caractéristiques essentielles à la définition de l'invention.

L'objet de la revendication 1 manque donc de clarté au sens de l'article 35 de la loi 17/97 telle que modifiée et complétée par la loi 23/13.

Cadre 5 : Déclaration motivée quant à la Nouveauté. l'Activité Inventive et l'Application Industrielle

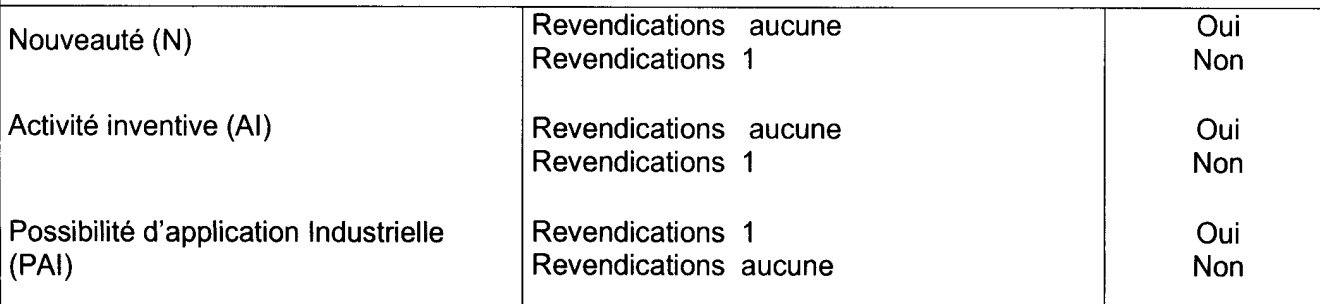

Il est fait référence aux documents suivants. Les numéros d'ordre qui leur sont attribués ci-après seront utilisés dans toute la suite de la procédure

D1: https://sdis.bluekango.com/applications/gestion-des-audits.html

D2: http://www.urbans.fr/audit/

D3: US20160232536A1

## 1. Nouveauté (N) :

La recherche dans l'état de la technique a mis en évidence un nombre important de documents qui divulguent une application mobile destinée à gérer le cycle complet des audits internes ou externes.

Le document D1 divulgue une application mobile destinée à gérer le cycle complet des audits internes ou externes qui assure un gain de temps pour les auditeurs et un pilotage plus réactif des résultats à travers l'utilisation d'une tablette

L'objet de la revendication 1 manque de nouveauté au sens de l'article 26 de la loi 17/97 telle que modifiée et complétée par la loi 23/13.

## 2. Activité inventive (AI) :

L'objet de la revendication 1 n'implique pas une activité inventive au sens de l'article 28 de la loi 17/97 telle que modifiée et complétée par la loi 23/13.

## 3. Possibilité d'application industrielle (PAI) :

L'objet de la présente invention est susceptible d'application industrielle au sens de l'article 29 de la loi 17-97 telle que modifiée et complétée par la loi 23-13, parce qu'il présente une utilité déterminée, probante et crédible.